# <span id="page-0-0"></span>**PageSetup.FitToPagesTall**

## **Description**

Sets or returns [FitToPagesTall](#page-0-0). This is set to "auto" by default. The valid range of values is 0 through 32767. A value of 0 means "auto".

(This is not supported for charts.)

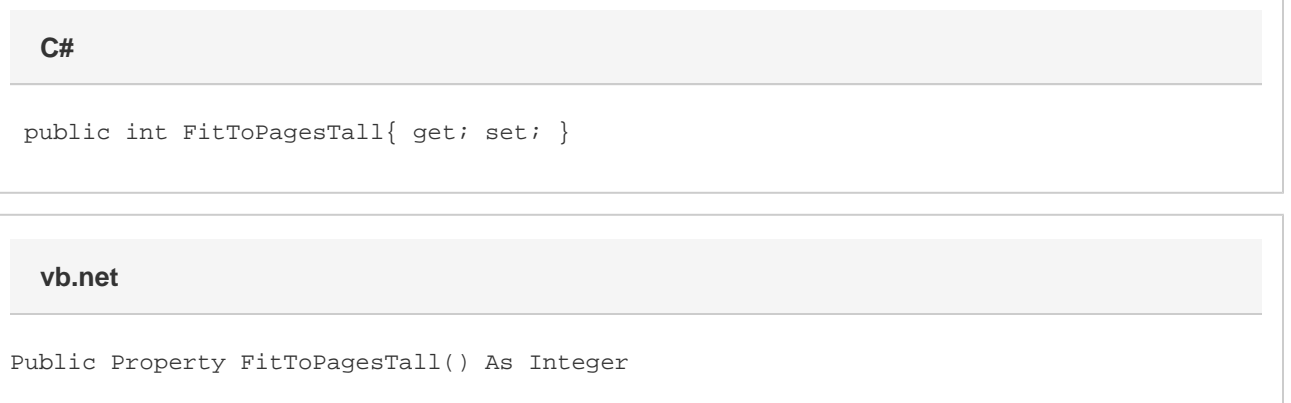

### **Remarks**

Note: The pair of properties FitToPagesWide and FitToPagesTall, and Zoom are mutually exclusive.

### **Examples**

```
 //--- Get FitToPagesTall
         int pagesTall = ps.FitToPagesTall;
         //--- Set FitToPagesTell
         ps.FitToPagesTall = 2;
C#
```
#### **vb.net**

```
 '--- Get FitToPagesTall
 Dim pagesTall As Integer = ps.FitToPagesTall
 '--- Set FitPagesToTall
 ps.FitToPagesTall = 2
```